#### Graphdatenbanksysteme Ein Überblick

Benjamin Gehrels [benjamin@gehrels.info](mailto:benjamin@gehrels.info) GitHub: @BGehrels

### Was ist das?

```
WITH RECURSIVE manager ( level, managerId) AS (
  SELECT
     1 AS depth,
     employees.managerId AS managerId
  FROM employees
  WHERE employees.employeeId=13
    UNION ALL
  SELECT
     manager.depth+1,
     employees.managerId
  FROM manager
  INNER JOIN employees 
  ON employees.employeeId=manager.managerId
)
SELECT
manager.depth,
manager.employeeId
FROM manager
ORDER BY manager.depth ASC;
```
## Relationale Datenbank

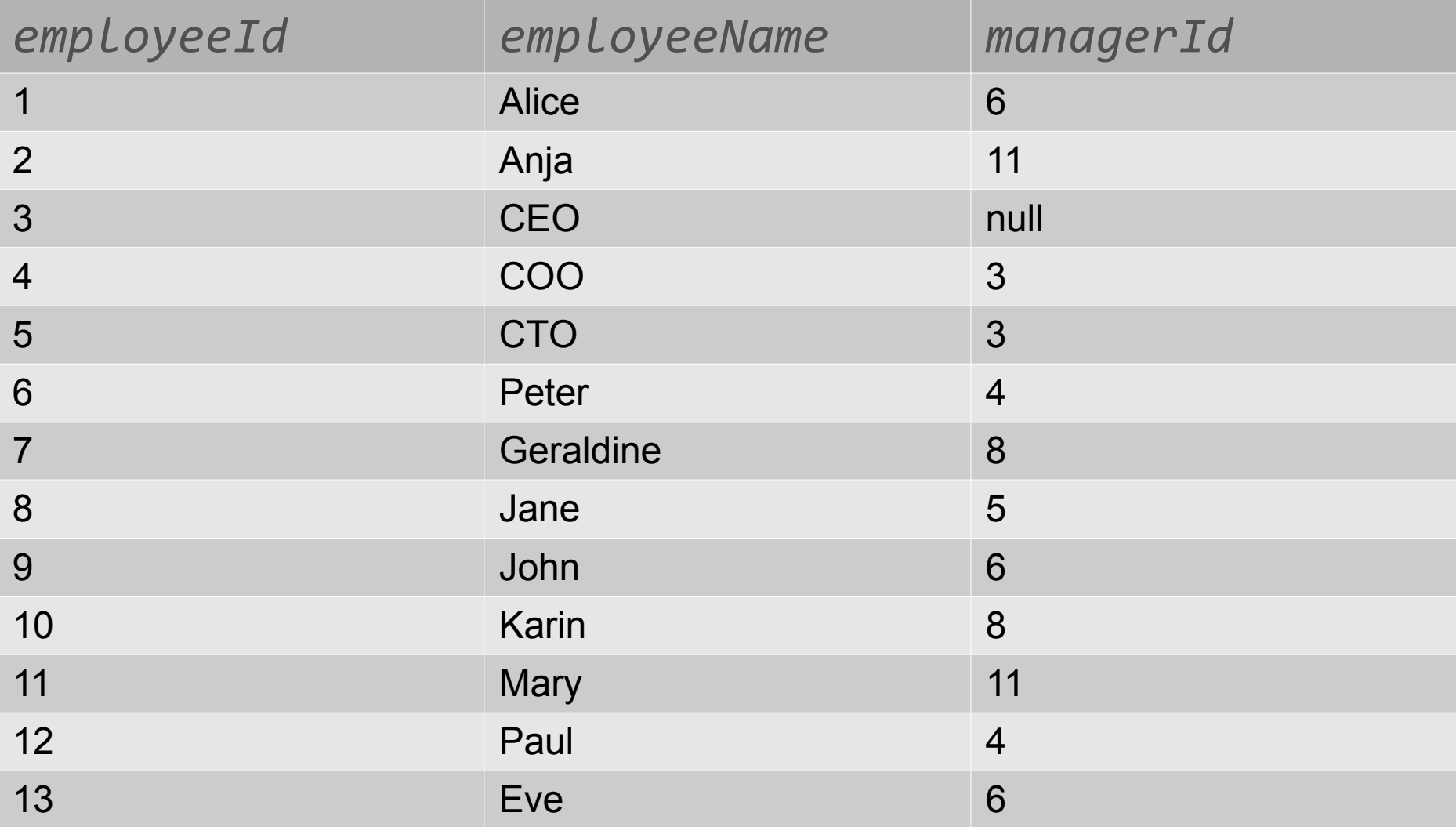

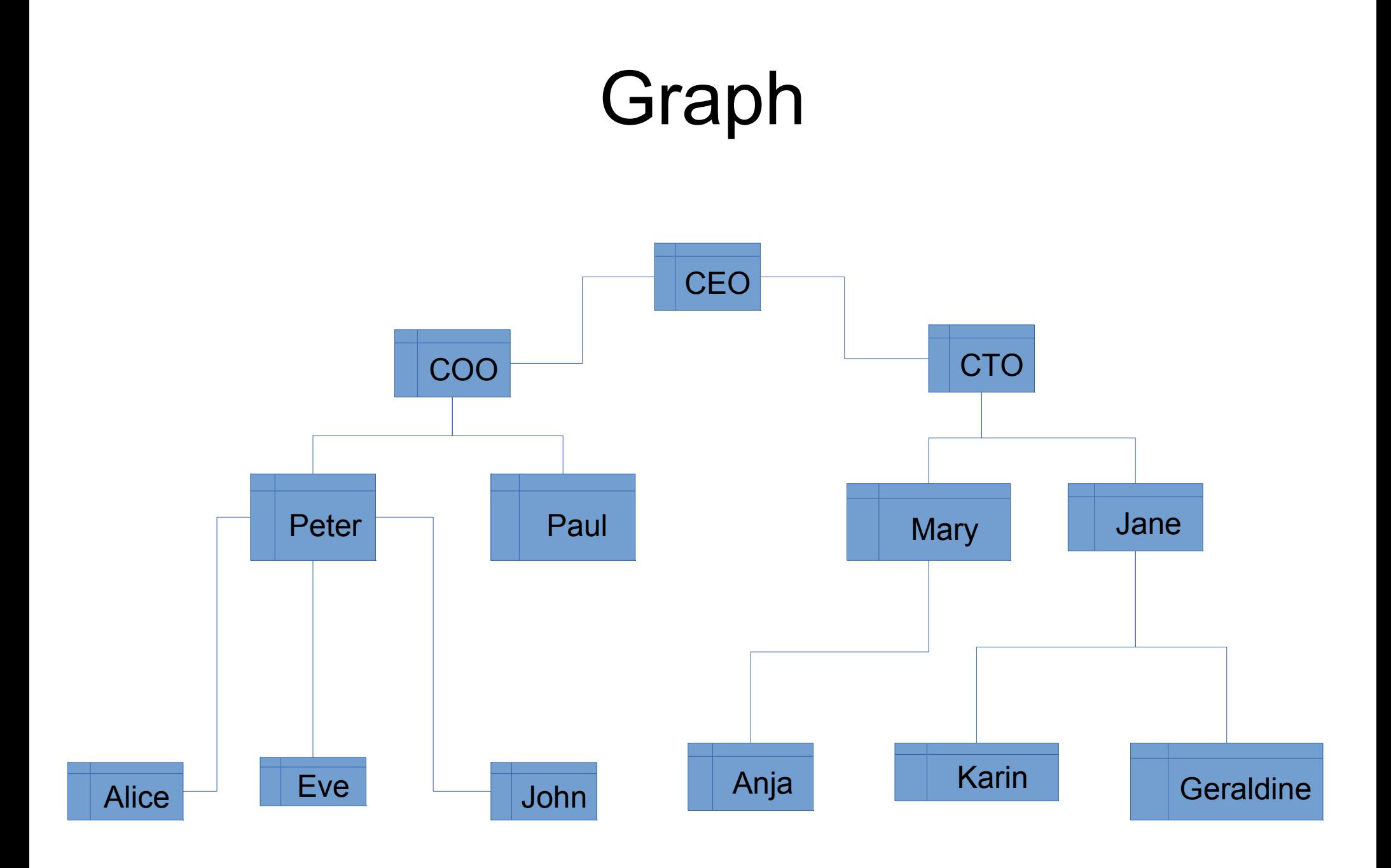

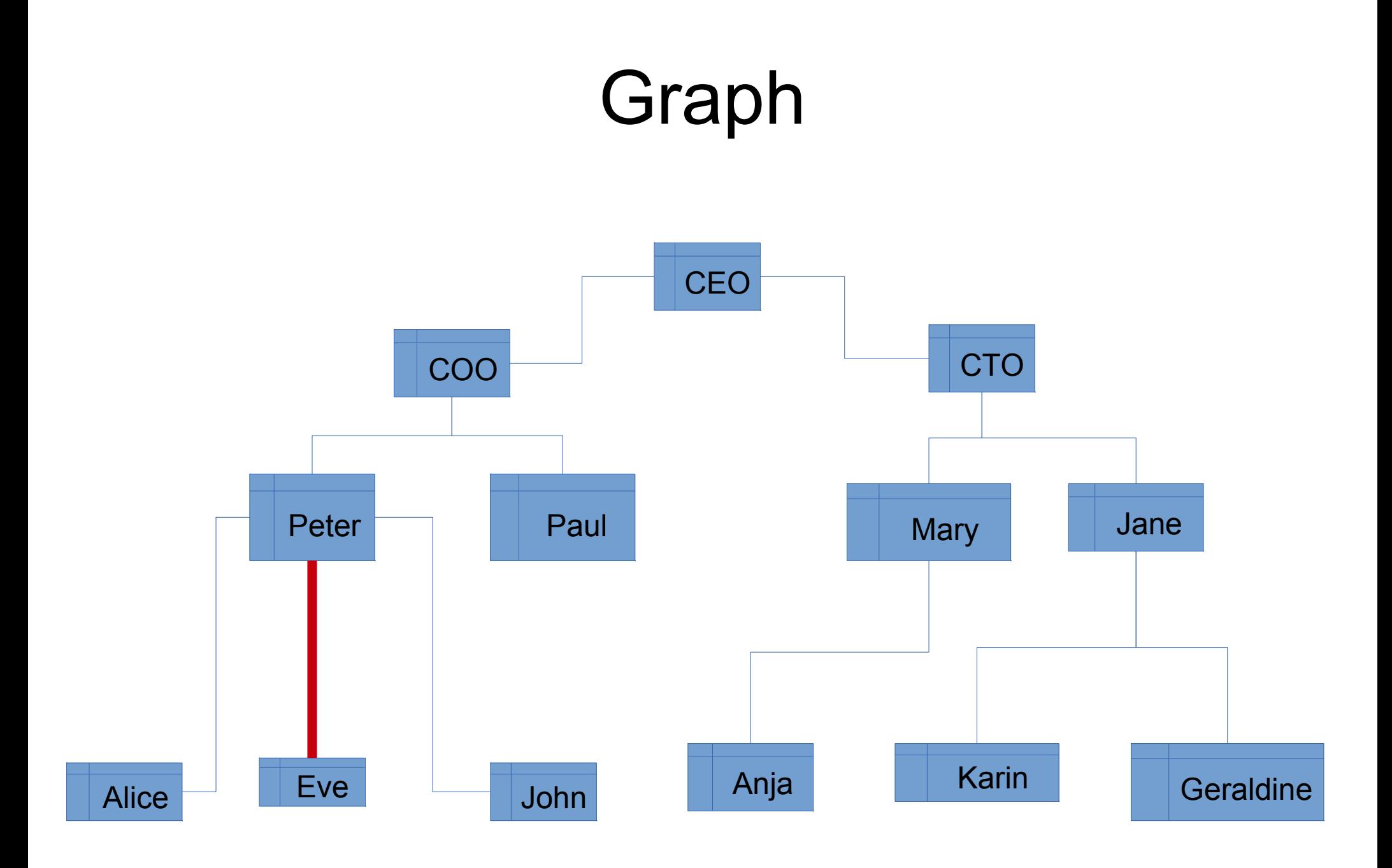

## Relationale Datenbank

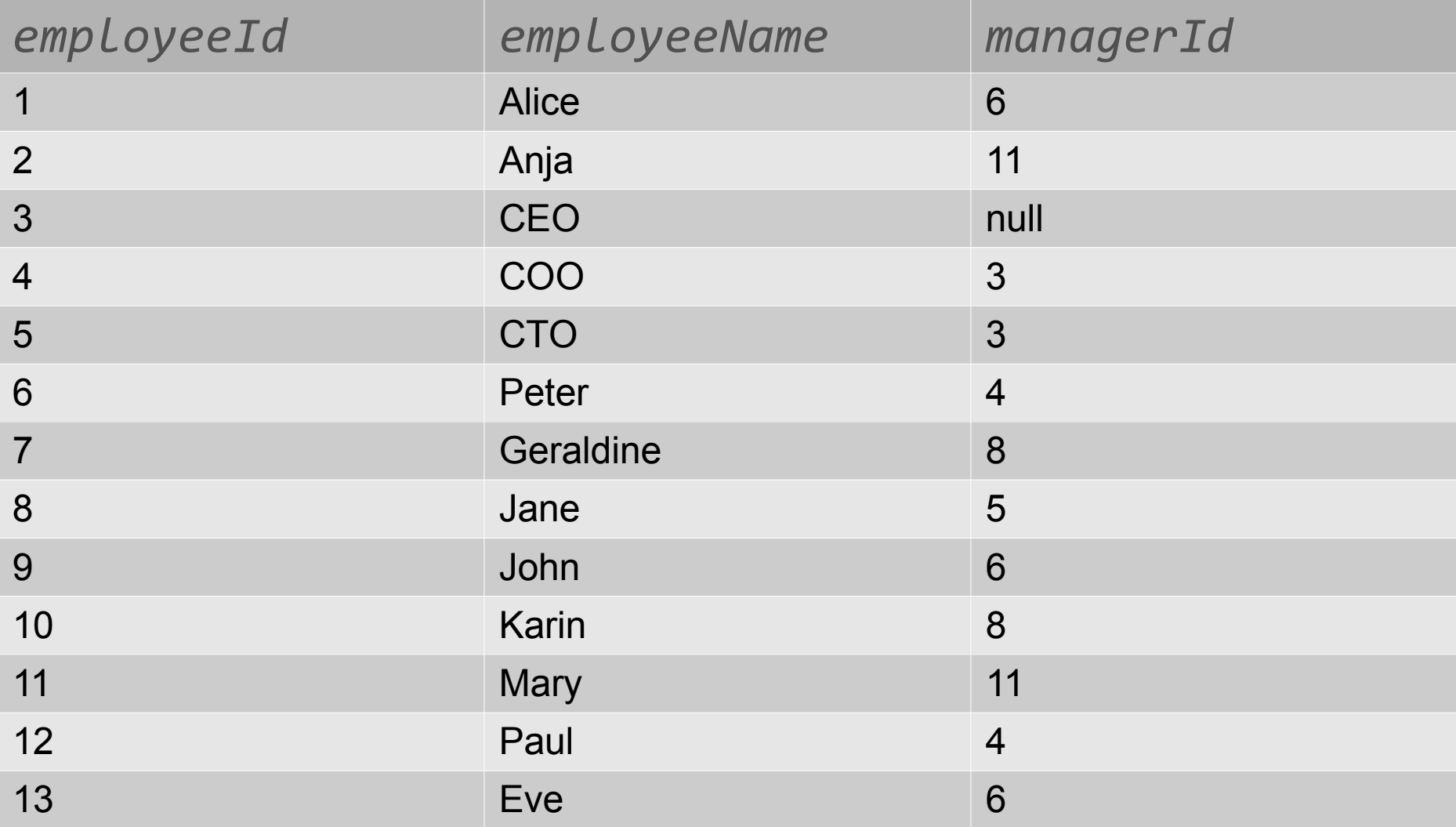

## Relationale Datenbank

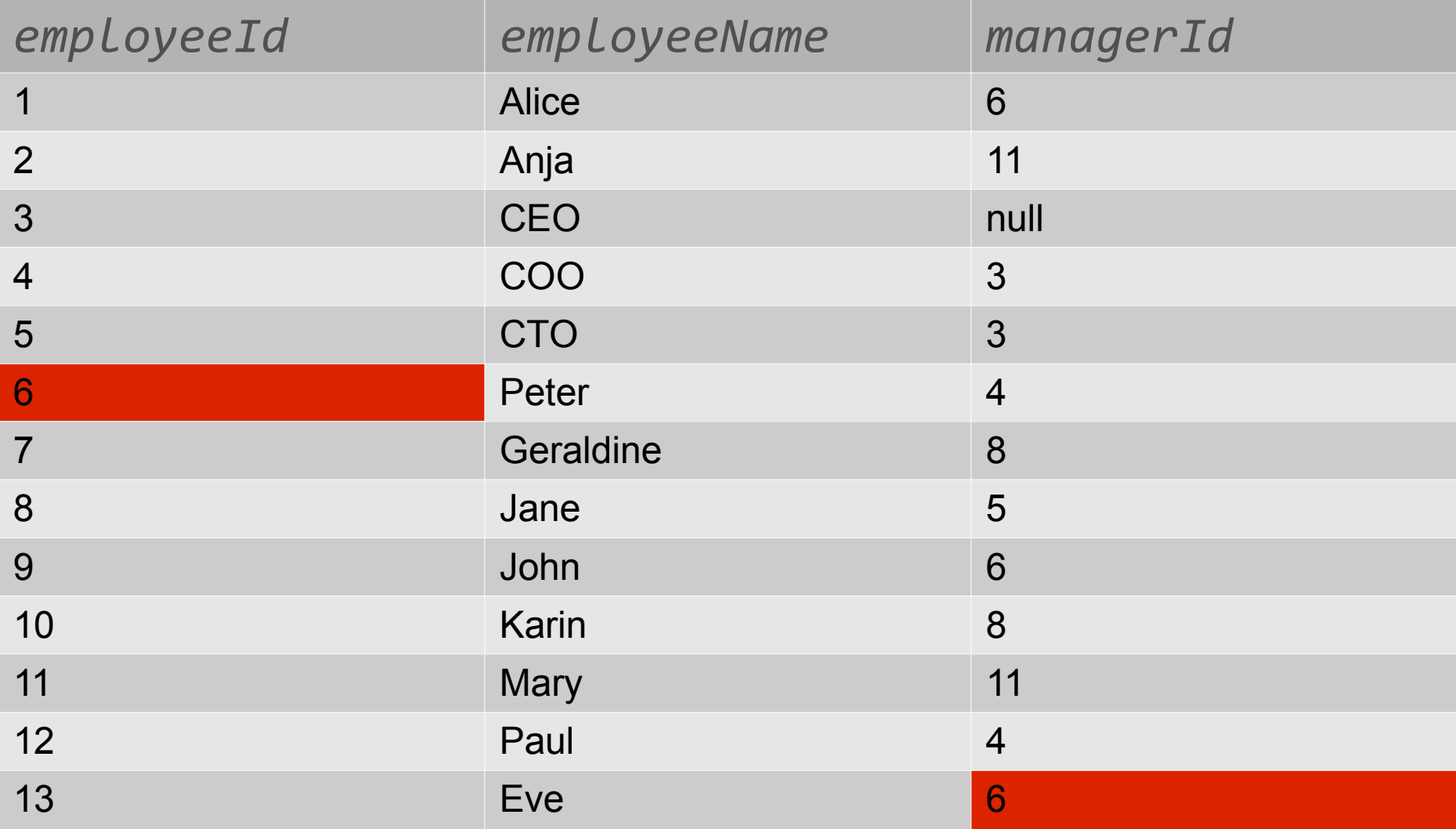

#### Graphdatenbanken

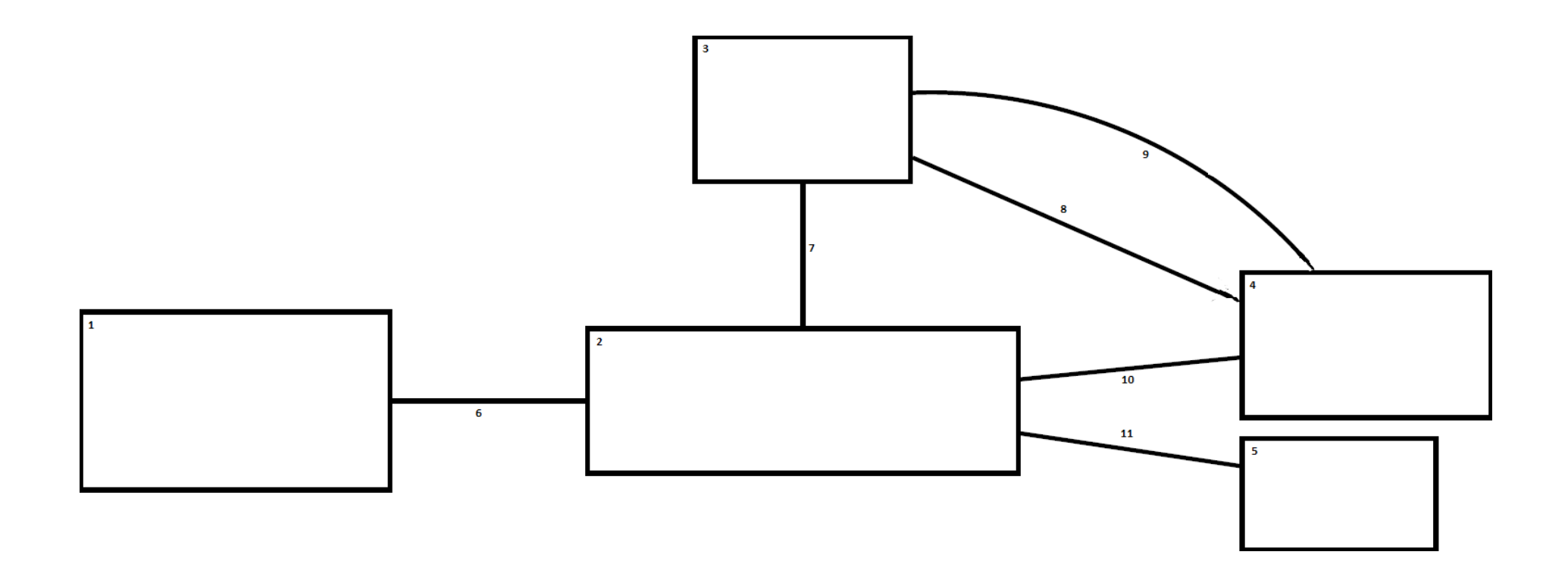

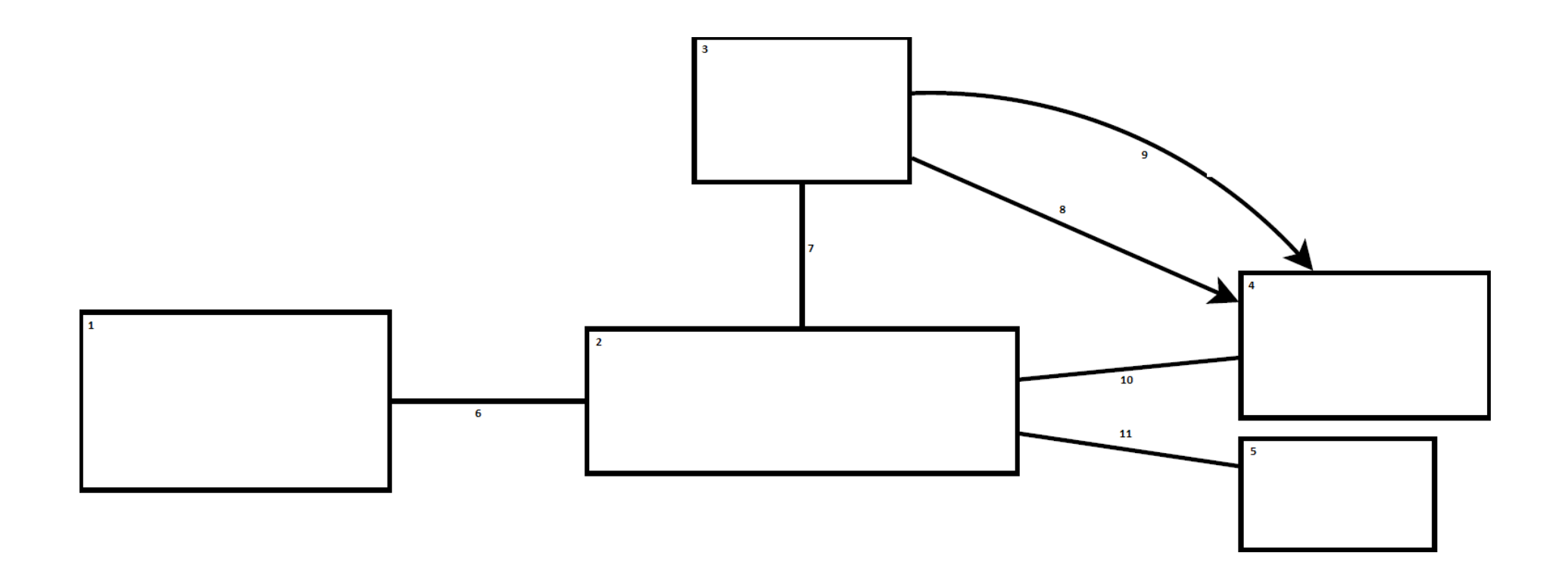

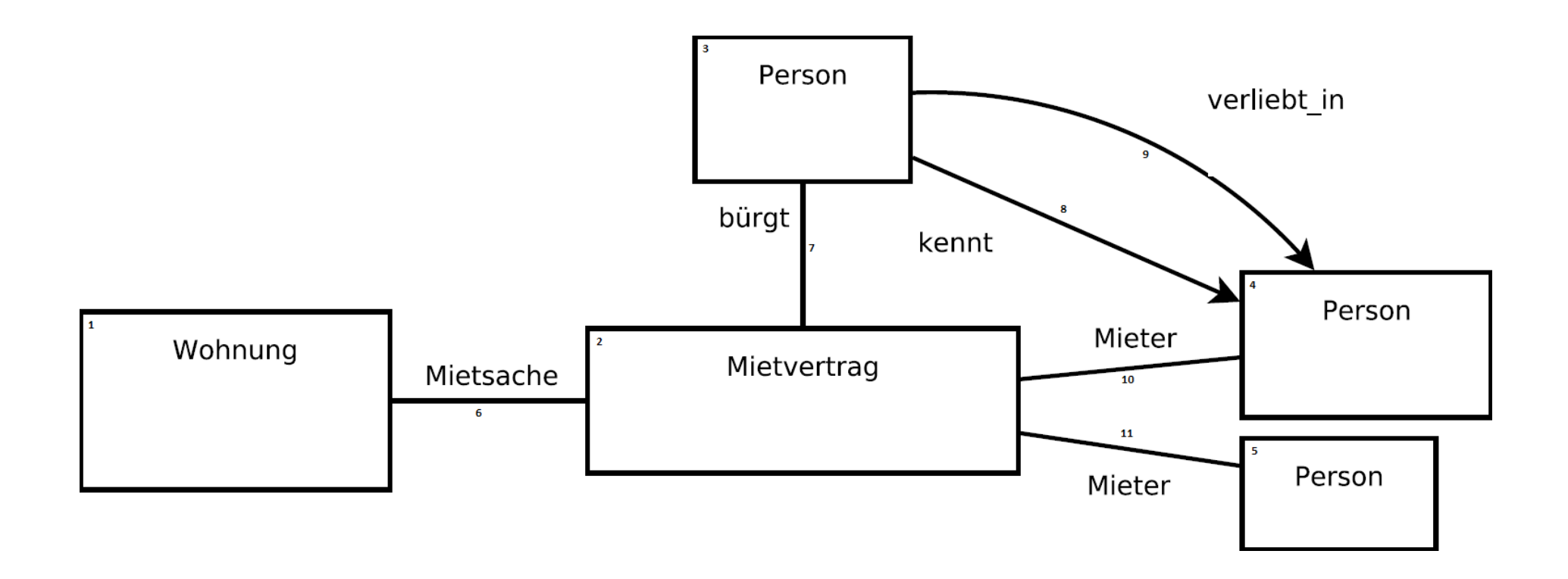

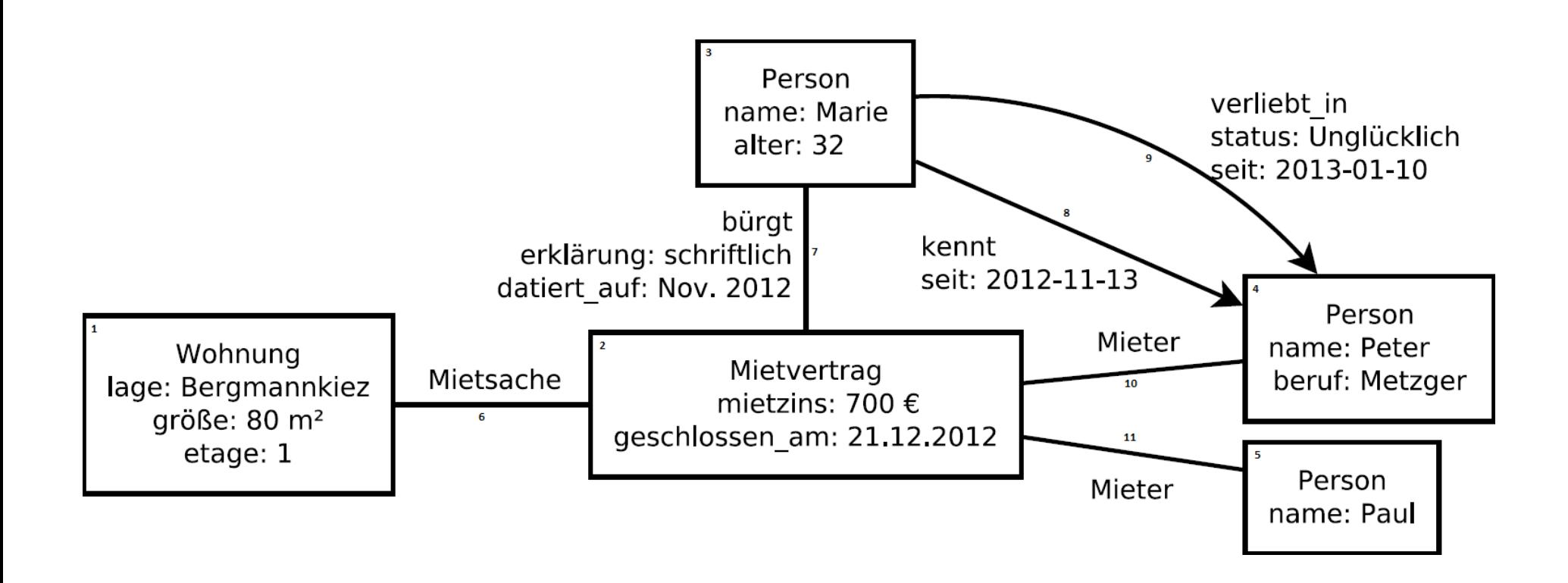

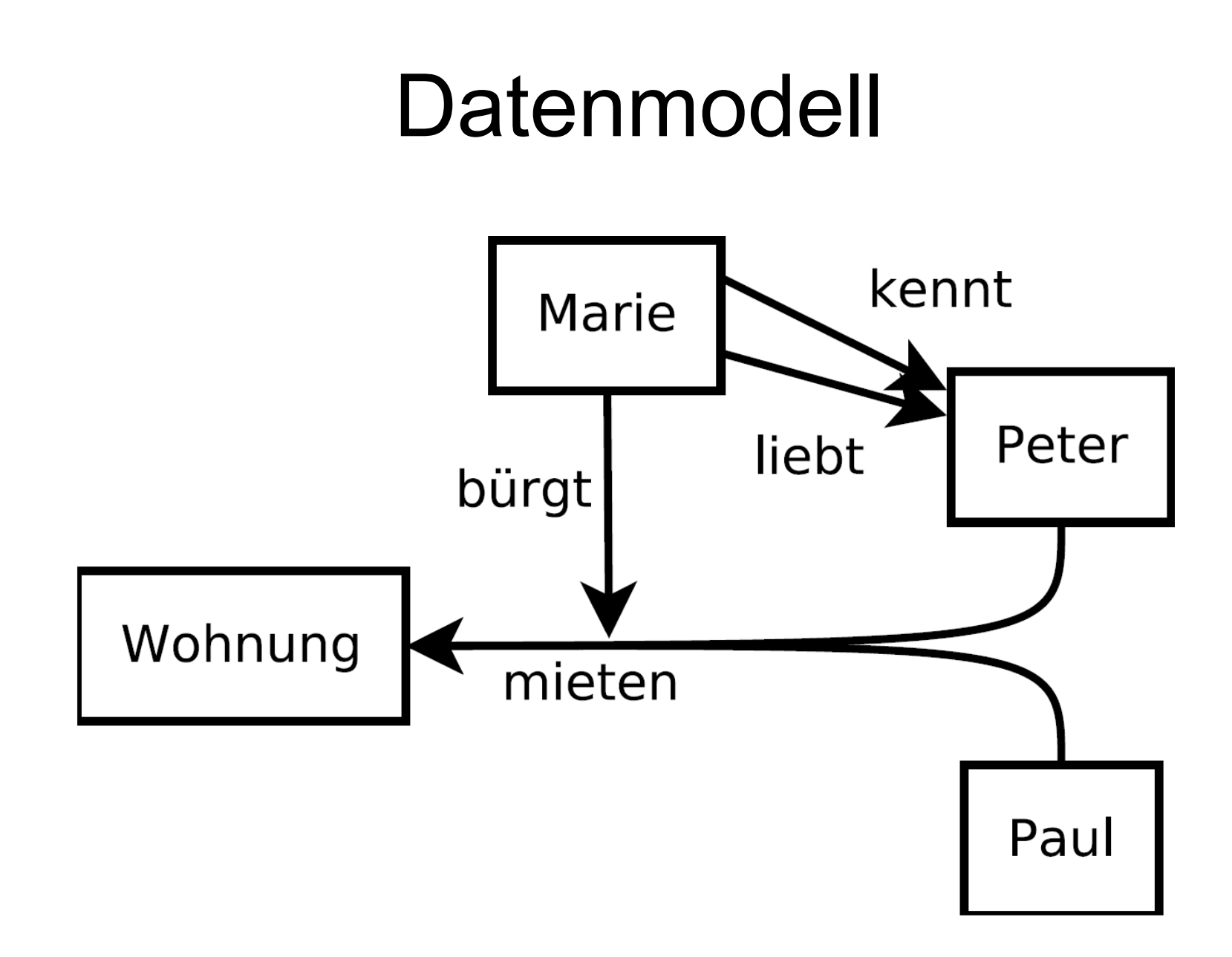

## Graphdatenbanksysteme

- Neo4j
- $\cdot$  DFX
- HyperGraphDB
- FlockDB
- OrientDB
- InfoGrid
- InfiniteGraph
- Allegro Graph
- Sones GraphDB
- VertexDB

- Apache Giraph
- GraphLab

# Graphdatenbanksysteme

- Neo4j
- $\cdot$  DFX
- HyperGraphDB
- FlockDB
- OrientDB
- InfoGrid
- InfiniteGraph
- Allegro Graph
- Sones GraphDB
- VertexDB

- Apache Giraph
- GraphLab

Anfragemechanismen

### Anfragemechanismen Elementare Operationen

#### Lesend

- node by id
- edge by id
- Attribute
- Eingehende Kanten
- Ausgehende Kanten
- Nachbarknoten
- Indizes

**Schreibend** 

- CRUD node
- CRUD edge
- CRUD attribute
- CRUD label
- Indexupdates

# Anfragemechanismen

Mengenbasierte Anfragen

```
List<PagedNodeIdList> result = myFlockDBConnection
.select(
   difference(
     intersect(
        simpleSelection(personAId, FOLLOWS, INCOMING),
        simpleSelection(personBId, FOLLOWS, INCOMING)
      ),
     simpleSelection(personCId, BLOCKS, OUTGOING)
\left( \begin{array}{c} \end{array} \right))
.execute();
```
### Anfragemechanismen Traversierende Anfragen

```
Iterable<Path> traverser = traversal().breadthFirst()
  .relationships(withName("LIKE"), OUTGOING)
  .relationships(withName("FRIEND"), INCOMING)
  .relationships(withName("LOVES"), BOTH)
  .evaluator(includingDepths(1,3))
  .traverse(startNodes);
```
for (Path traversedPath : traverser) System.out.println(traversedPath);

### Anfragemechanismen **SPARQL**

• Für RDF und Semantic Web entwickelt

```
PREFIX abc: <http://example.com/ontology#> 
SELECT ?capital ?country
   WHERE {
     ?x abc:cityname ?capital ;
        abc:isCapitalOf ?y .
     ?y abc:countryname ?country ;
        abc:isInContinent abc:Africa .
   }
```
#### Anfragemechanismen Gremlin

g.v(1).outE.filter{it.weight<1.0}.inV

### Anfragemechanismen Cypher

*START employee=node(13) MATCH manager-[pfad:MANAGES\*]->employee RETURN manager.id, length(pfad) AS depth ORDER BY depth ASC*

### Anfragemechanismen Cypher

```
START person = node:personen(name="John Doe"),
       c = node(15)
MATCH a-[:LIEBT]->b,
       b-[:LIEBT]->c,
       c-[:LIEBT]->a,
       p=shortestPath(person-[:FREUND_VON*3]-a)
WHERE c.alter < 18
RETURN a, b, c, c.alter, LENGTH(p) AS abstand
ORDER BY abstand ASC
```
Die Graphdatenbanksysteme im Einzelnen

# HyperGraphDB

- Entwicklerin: Kobrix Software
- Embedded (Java); LGPL
- Gerichteter Multihypergraph (wow)
- Forciert Schemata
- Automatisches Mapping von Java-Beans
- Mächtige Indizierungsmöglichkeiten
- Unterstützt Traversierung und Mengenbasierte Anfragen

# DEX

- Entwicklerin: Sparsity Technologies
- Embedded (Java, C++, .Net); Kommerziell
- Unglaublich schnell.
- Unterstützt Atomare Anfragen, Traversierung und einige Mitgelieferte Graphalgorithmen
- Master-Slave-Replikation
- Schlechte Transaktionskontrolle
- Forciert Schema

# Neo4j

- Entwicklerin: Neo Technologies
- Embedded (Java) & REST; GPL/AGPL/Kommerziell
- Traversierende Anfragen, Cypher (!)
- Master-Slave-Replikation
- Leider kaum Anfrageoptimierung bei Cypher
- Schemalos, ACID-Transaktionen

# FlockDB

- Entwicklerin: Twitter Inc.
- Thrift-API; Apache License 2.0

- Skaliert Horizontal bzgl. Schreiblast (Sharding)
- Sehr mageres Datenmodell (gelabelte Graphen)
- Basiert auf MySQL

# FlockDB

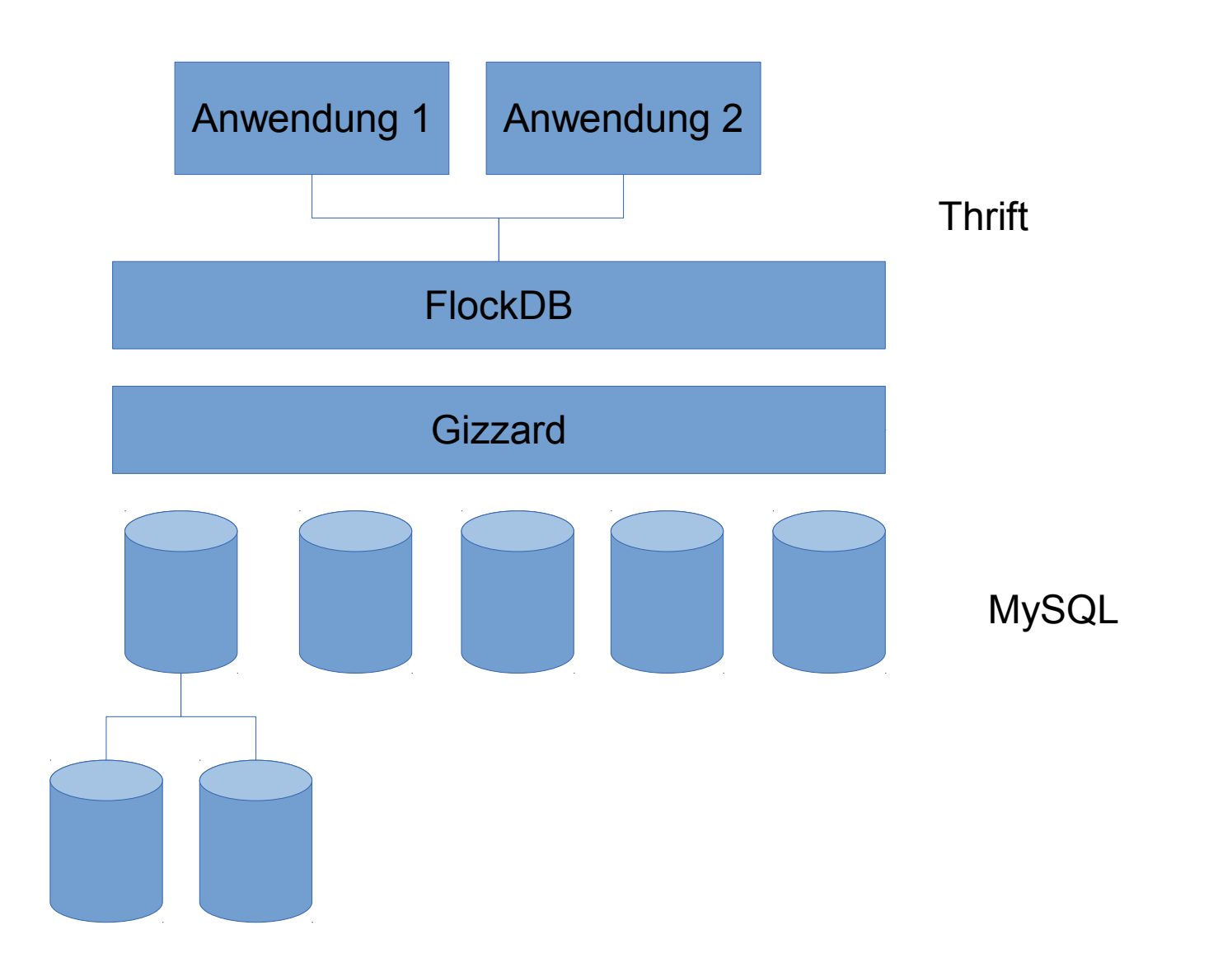

# FlockDB

- Sharding anhand von
	- Kantenlabel
	- Knoten-ID ranges
- Eingehende und ausgehende Kanten stets im selben Shard
	- Redundant

# Anfragemechanismen

Mengenbasierte Anfragen

```
List<PagedNodeIdList> result = myFlockDBConnection
.select(
   difference(
     intersect(
        simpleSelection(personAId, FOLLOWS, INCOMING),
        simpleSelection(personBId, FOLLOWS, INCOMING)
      ),
     simpleSelection(personCId, BLOCKS, OUTGOING)
\left( \begin{array}{c} \end{array} \right))
.execute();
```
### Graphen & Big Data Pregel, GraphLab und Apache Giraph

- Verlagerung des Algorithmus in die Knoten
- I. (Neu-) Berechnung des Knotenwertes
- II. Voting: Berechnung beenden?
- III. Messaging: Nachrichten an Nachbarknoten

IV. Zurück zu I.

- Dezentrale Berechnung direkt auf den Verteilten Daten
- Flüsterpost-Algorithmen
- Giraph basiert auf Hadoop, bestehende Infrastruktur nutzbar

#### Graphen & Big Data PageRank

```
public void compute(Iterable<DoubleWritable> msgIterator) {
    if (getSuperstep() >= 1) {
        double sum = 0;
         for ( DoubleWritable msg : msgIterator ) {
            sum += msg.get();
         }
        DoubleWritable vertexValue = new DoubleWritable( (0.15f/getTotalNumVertices()) + 0.85f*sum);
         setValue(vertexValue);
     }
     if (getSuperstep() < NUM_ITERATIONS) {
         long edges = getNumEdges();
         sendMessageToAllEdges(new DoubleWritable(getValue().get() / edges));
     } else {
         voteToHalt();
     }
}
```
#### Framework-Unterstützung

# Spring Data Neo4j

```
@NodeEntity
public class Movie {
   @GraphId Long id;
   @Indeed(type = FULLTEXT, indexName = "search") String title;
    Person director;
    @RelatedTo(type="ACTS_IN", direction = INCOMING)
    Set<Person> actors;
    @Query("start movie=node({self}) match
            movie-->genre<--similar return similar")
    Iterable<Movie> similarMovies;
```
}

# Spring Data Neo4j

```
interface MovieRepository extends GraphRepository<Movie> {
  @Query("start movie={0} match m<-[rating:RATED]-user
         return rating")
   Iterable<Rating> getRatings(Movie movie);
}
```

```
@Autowired MovieRepository repo;
```

```
Iterable<Movie> movies = repo.findAll();
Movie movie = repo.findByPropertyValue("title","Matrix");
repo.save(movie);
```
Iterable<Rating> ratings = repo.getRatings(movie);

# Tinkerpop Blueprints

```
Graph graph = new Neo4jGraph("/tmp/my_graph");
Vertex a = graph.addVertex(null);
Vertex b = graph.addVertex(null);
a.setProperty("name","marko");
b.setProperty("name","peter");
Edge e = graph.addEdge(null, a, b, "knows");
e.setProperty("since", 2006);
graph.shutdown();
```
# Tinkerpop Blueprints

- Besteht aus mehreren Komponenten:
	- Blueprints: Einheitliche low-level API
	- Frames: OO-Mapping
	- Gremlin: Anfragesprache
	- Furnace: Sammlung von Graphalgorithmen
	- Rexter: REST-Server

## Tinkerpop Blueprints Frames

```
public interface Person {
  @Property("name")
   public String getName();
  @Adjacency(label="knows")
   public Iterable<Person> getKnowsPeople();
  @Adjacency(label="knows")
   public void addKnowsPerson(final Person person);
  @GremlinGroovy("it.out('knows').out('knows').dedup")
  public Iterable<Person> getFriendsOfAFriend()
}
```

```
public class Frames {
   public Frames() {
   FramedGraph<NeoGraph> graph = new FramedGraph<NeoGraph>(new NeoGraph("local:/path/to/db"));
   Person person = graph.getVertex(1, Person.class);
   person.getName(); // equals "marko"
   }
}
```
### Eine Letzte Aufgabe

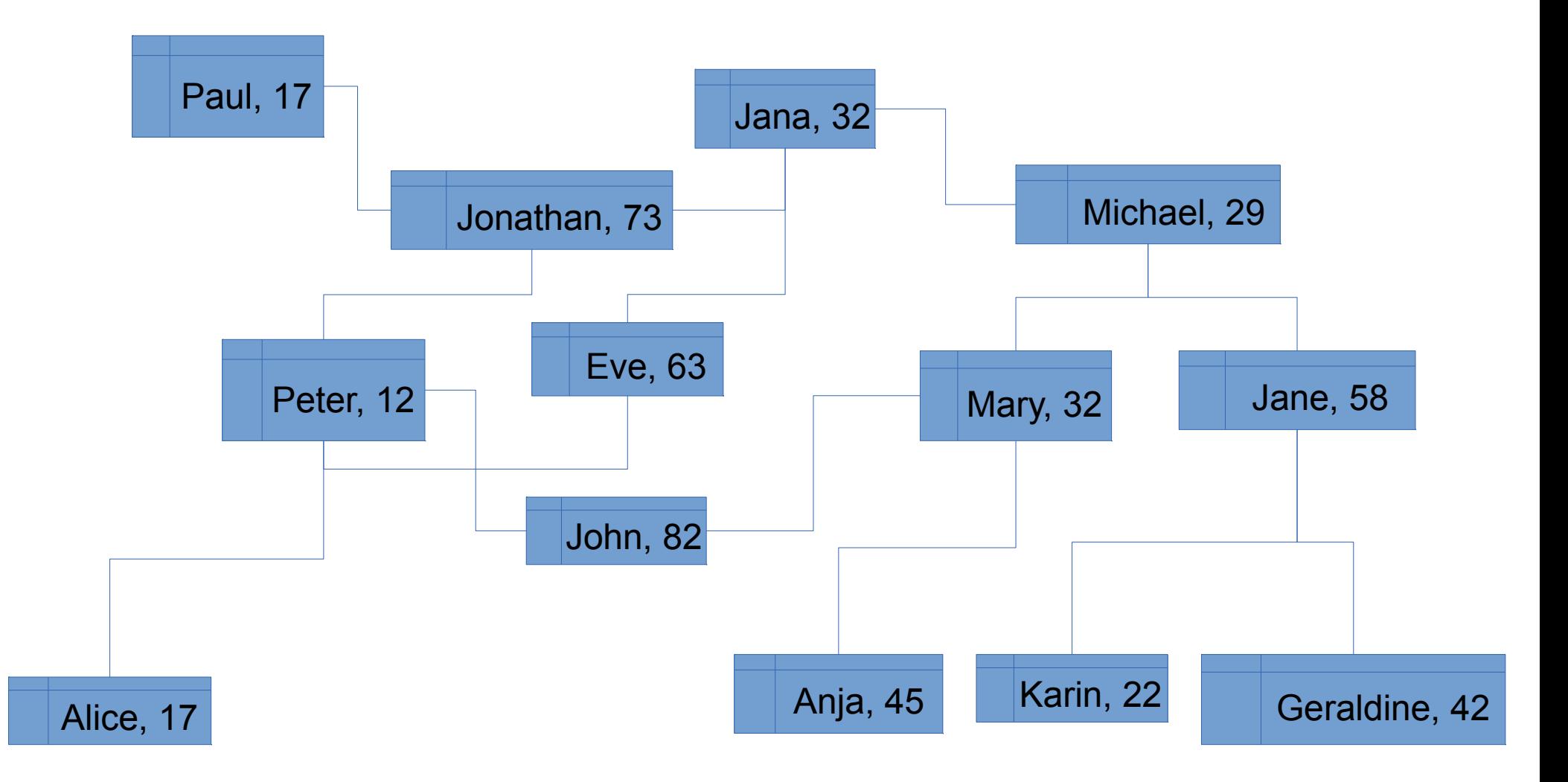

### Danke!

Benjamin Gehrels [benjamin@gehrels.info](mailto:benjamin@gehrels.info) GitHub: @BGehrels